# **บทท ี่ 4**

# **การออกแบบหนาจอและรายงาน**

การออกแบบหน้าจอและรายงานของระบบบริหารจัดการร้านเขลางค์ คัลเลอร์ ได้แบ่ง ออกตามประเภทของการบันทึก และรายงาน ดังนี้ หน้าหลักของระบบ หน้าบันทึกข้อมูลอ้างอิง หนาบันทึกขอมูลหลัก หนาบันทึกขอมูลธุรกรรม หนาออกรายงาน และหนาแสดงรายงาน เพื่อให้ง่ายต่อการเข้าใช้งาน ทุกครั้งที่มีการเข้าสู่ระบบ (Login) จะมีการตรวจสอบสิทธิ์ ั้ ี่ ิ์ ในการเข้าใช้งานของผู้ใช้จากฐานข้อมูลระบบ เพื่อจัดการให้เมนูการใช้งานต่างๆ เป็นไปตามสิทธิ์ ื่ ิ์ ของผูใชที่ไดรับเทานั้น

# **4.1 การออกแบบหนาหลักของระบบ**

หน้าหลักของระบบจะแบ่งออกเป็น 3 ส่วนใหญ่ คือ ส่วนชื่อร้าน (Logo) ส่วนระบบ ื่ ล็อกอินเพ อเขาสูระบบ (Login) และสวนของเมนูระบบงาน (Tab Menu) ซ งสวนของเมนูระบบ ื่ ึ่ งานจะแบงออกเปน 2 สวนยอยคือเมนูฟอรม และเมนูรายงาน ดังภาพ

A

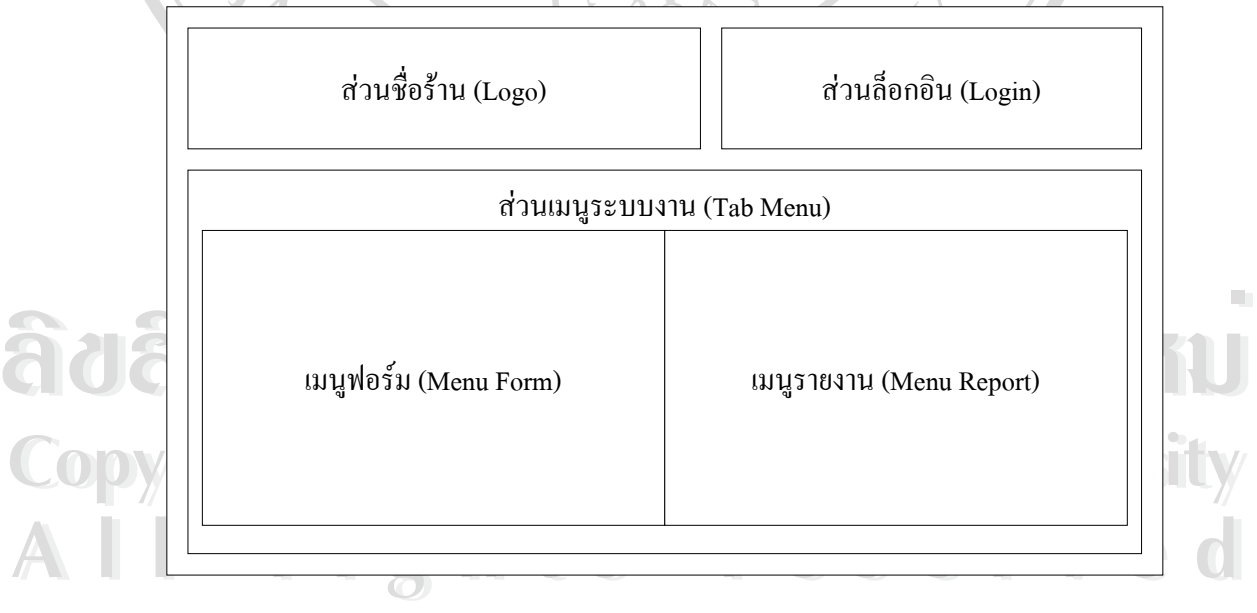

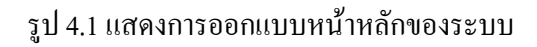

# **4.2 การออกแบบหนาจอบันทึกขอมูลอางอิง**

หน้าจอบันทึกข้อมูลอ้างอิง (Reference Form) แบ่งออกเป็น 2 ส่วนคือ ส่วนเครื่องมือ ื่ (Toolbar) และสวนรายละเอียดรายการ (Detail) ดังภาพ

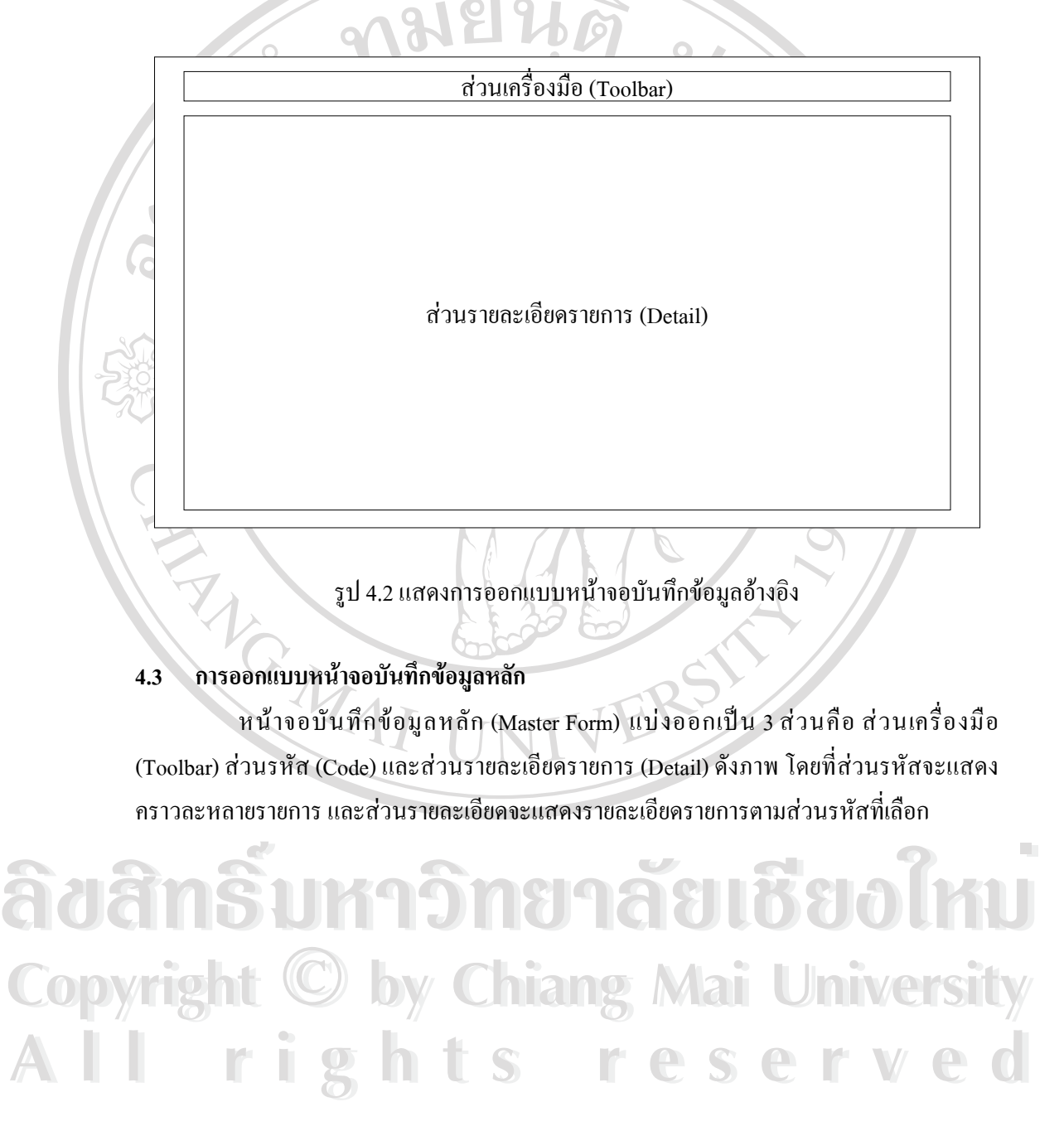

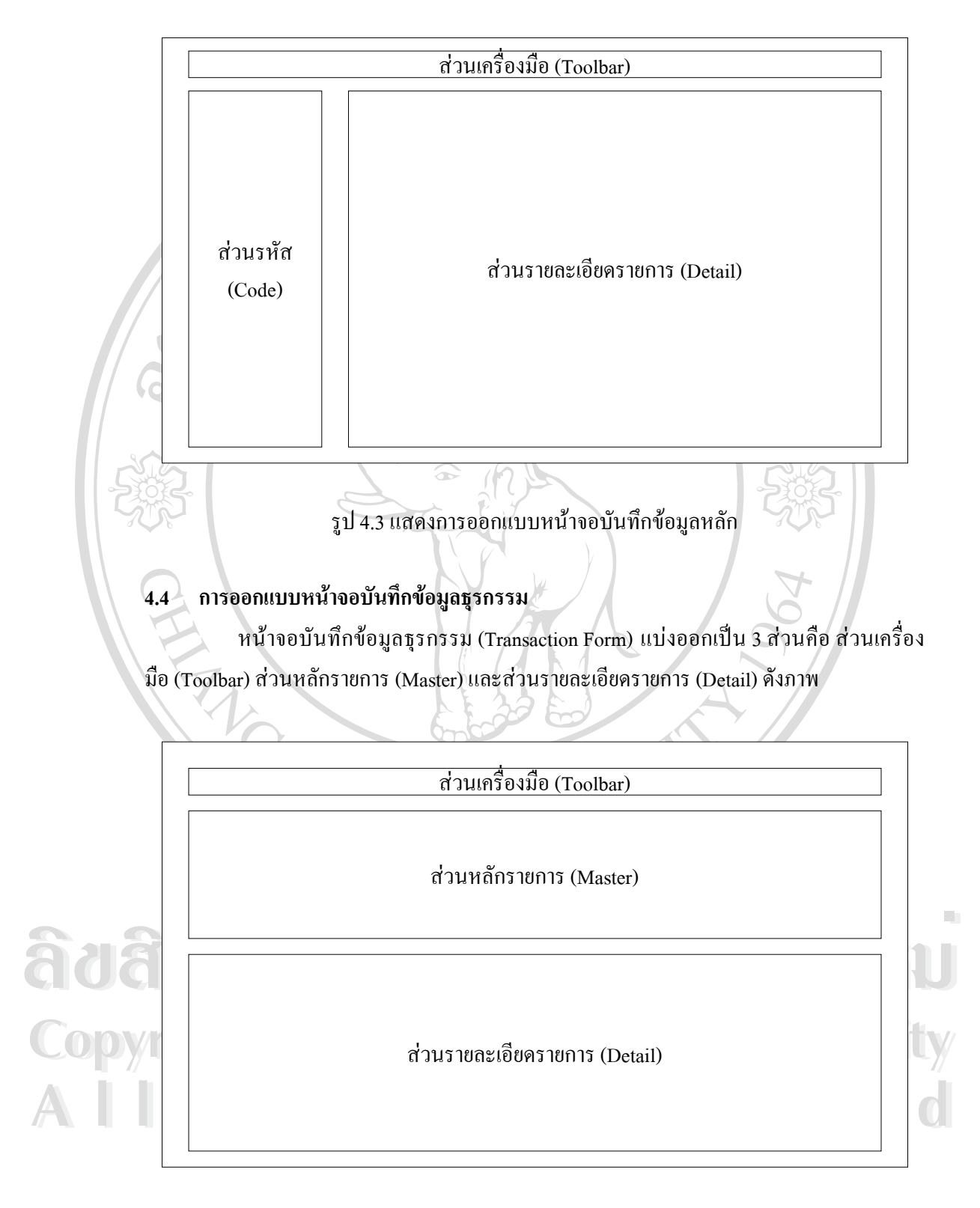

รูป 4.4 แสดงการออกแบบหน้าจอบันทึกข้อมูลธุรกรรม

# **4.5 การออกแบบหนาจอออกรายงาน**

 $\bullet$ 

หน้าจอออกรายงาน (Report Form) แบ่งออกเป็น 3 ส่วนคือ ส่วนเครื่องมือ (Toolbar) ื่ สวนเลือกเง ื่อนไขในการออกรายงาน (Criteria) และสวนแสดงรายละเอียดกระดาษ (Page Detail) ดังภาพ

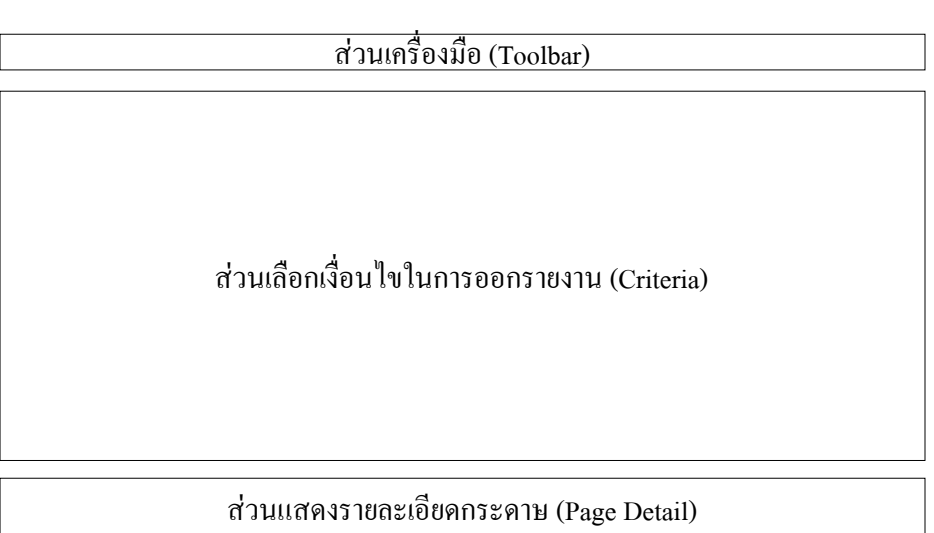

# รูป 4.5 แสดงการออกแบบหนาจอออกรายงาน

# **4.6 การออกแบบรายงาน**

**ÅÔ¢ÊÔ·¸ÔìÁËÒÇÔ·ÂÒÅÑÂàªÕ§ãËÁè ÅÔ¢ÊÔ·¸ÔìÁËÒÇÔ·ÂÒÅÑÂàªÕ§ãËÁè** รายงาน แบงออกเปน 3 สวนคือ สวนหัวรายงาน (Header) สวนรายละเอียดขอมูล (Data) และสวนสรุปยอด (Summary) ดังภาพ โดยที่ สวนหัวรายงานจะแสดง ช อราน ช อรายงาน ื่ ื่ เปนตน สวนรายละเอียดขอมูลจะแสดงขอมูลของรายงาน และสวนสรุปยอดจะแสดงจํานวนราย การ ยอดรวมจำนวนเงิน เป็นต้น

**Copyright by Chiang Mai University Copyright by Chiang Mai University All rights reserved All rights reserved**

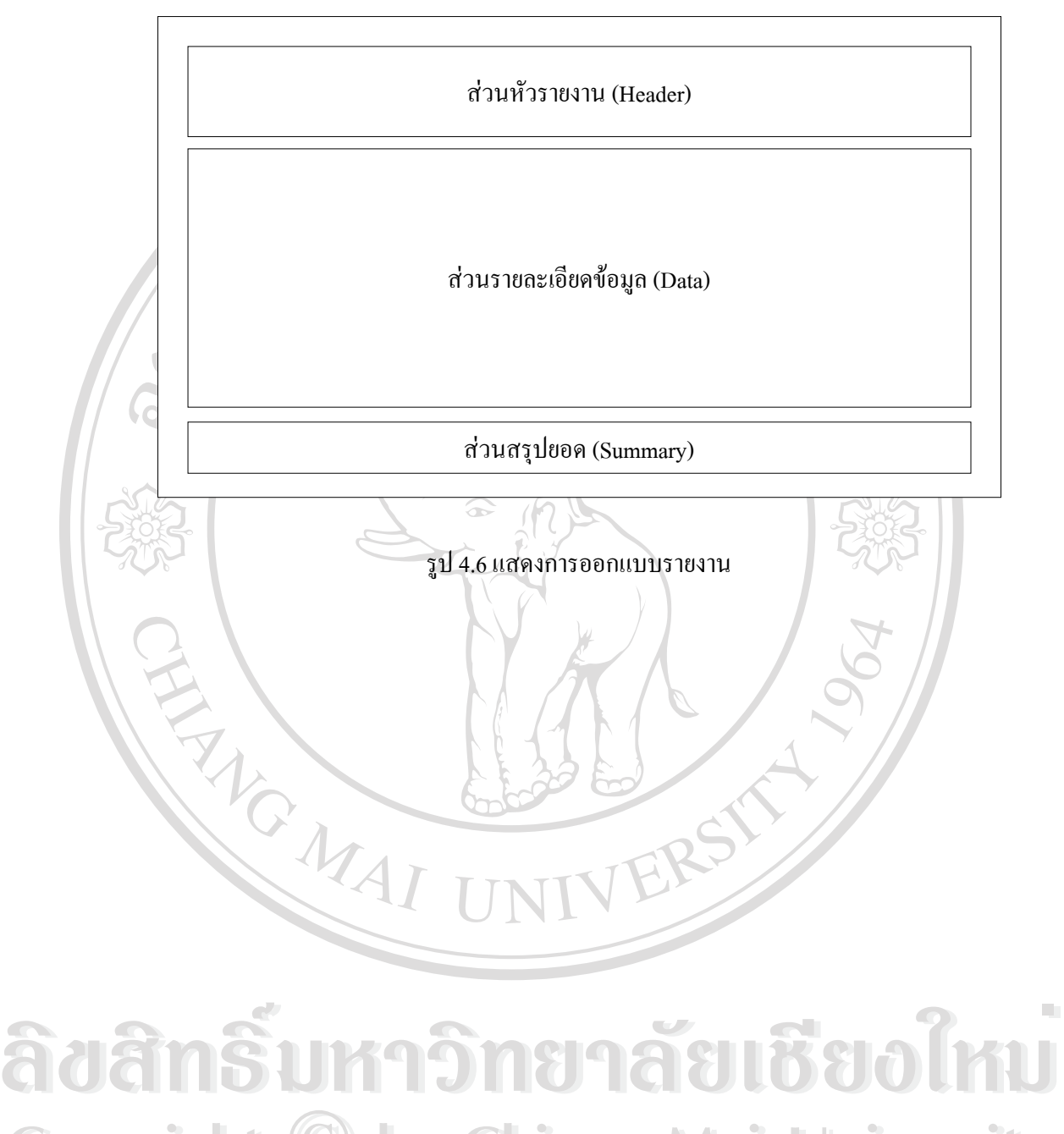

**Copyright by Chiang Mai University Copyright by Chiang Mai University All rights reserved All rights reserved**

# **4.7 การออกแบบเอกสารและรายงานระบบงานสินคา**

การออกแบบเอกสารและรายงานของระบบงานสินคา มีดังน

8194

### **(1) รายงานรายช อผูขาย ื่**

### ร้านเขลางค์ คัลเลอร์

 $\overline{a}$ 

วันที่พิมพ์: 15-OCT-2005 16:12

## รายงานรายชื่อผู้ขาย

รนัสผู้ขาย **S0001** ชื่อผู้ขาย บริษัท โกตัก (ประเทศไทย) จำกัด ที่อยู่ 197 ถ.วิภาวดีรังวิต ้แขวงสามเสนใน เขตพญาไท กรุงเทพฯ 10400 เบอร์โหรศัพท์ 02-2713040-59 เบอร์โทรสาร 02-6161924 ∎ถานะการใช้งาน <mark>ได้</mark> นื่อผู้ติดต่อ คุณสุรเดช บุตรพิเศษ ติดต่อเบอร์ 01-1744042 รายละเดียด รนัสผู้ขาย **S0002** บริษัท ฟูจิ โฟโต้ ฟีล้ม (ประเทศไทย) จำกัด ชื่อผู้ขาย ที่อยู่ 388 อาคารเอส.พี. ชั้น 13 ถ.พหลโยธิน ้แขวงสามเสนใน เขตพญาไท nsumm 10400 เบอร์โทรศัพท์ 02-2730240-53 เบอร์โหรสาร สถานะการใช้งาน <mark>ได้</mark> ชื่อผู้ติดต่อ คุณสมเกียรติ ดิรณศิลป์ รายละเอียด ติดต่อเบอร์ 01-8521986 รนัสผู้ขาย **S0003** ชื่อผู้ชาย ็บริษัท โดนิก้า (ประเทศไทย) จำกัด ที่อยู่ 159 อาคารเสริมมิตรทาวเวอร์ ชั้น 11 ถ.สุขุมวิท 21 นขวงคลองเตย เขตวัฒนา กรุงเทพฯ 10110 เบอร์โทรศัพท์ 02-5679000 เบอร์โหรสาร **-**สถานะการใช้งาน <mark>ได้</mark> **ÀÒÈ È <sup>d</sup>oiginain [intin**<br>ÀÒ Competition de la competition de la competition de la competition de la competition de la competition de la<br>À de la competition de la competition de la competition de la competition de la comp Copyright  $\bigcirc$  by and a.7 Intervention of the University รูป 4.7 แสดงรายงานรายช อผูขายื่ **All rights reserved All rights reserved**

# **(2) รายงานสินคา ตามโครงสรางสินคา**

# ร้านเขลางค์ คัลเลอร์ รายงานสิบค้า ตามโตรงสร้างสินค้า

วันที่พิมพ์: 15-OCT-2005 16:12 กลุ่มสินคา : 01 อุปกรณ์ถ่ายภาพ ประเภทสินค้า : 1 กลอง ชนิดสินค่า : 01 กลองดิจิตอล CE-CM-0001 Kodak D2005 5.0 MEGA Pixels 1ă CE-CM-0002 FUJI F10 6.3 MEGA Pixels 的  $\mathbf{1}$ รวมดามชนิดสินค่า : 2  $T100115$ ชนิดสินค้า : 02 กล้องฟิล์ม เน่วย จำนวนต<sup>่</sup>อหน่วย สถานะการใช้งาเ<br>ด้ว CE-CM-0003 Kodak KB32 (film) รวมดามชนิดสินค้า : 1 รายการ รวมดามประเภทสินต้า : 3<br>ประเภทสินต้า : 2 พี่ฉุ่มถ่ายรูป manns ชนิดสินค้า : 01 พีลมสี 135-36 ความไวแสง 100 หน่วย <mark>จำนวนต่อหน่วย สถานะการใช้งา</mark>เ CE-FL-0001 Kodak Gold 100 ม่วน  $\mathbf{1}$ ٦ě CE-FL-0004 Kodak Pro Image 100 ม่วน  $\mathbf 1$ ٦ň CE-FL-0006 Fuji Superia 100 ม่วน  $\mathbf{1}$ ٦ň CE-FL-0009 Fuji Slide Sensic 100 ม่วน  $\mathbf 1$ ٦ň CE-FL-0012 Konica Centuria 100 ٦ň มวน  $\mathbf{1}$ รวมดามชนิดสินค้า : 5<br>ชนิดสินค้า : 02 พี่ฉัมลี 135-36 ความไวแสง 200 510015 ผน่วย จำนวนต่อหน่วย สถานะการใช้งาเ 1ň CE-FL-0002 Kodak Gold 200 ม่วน  $\overline{1}$ CE-FL-0007 Fuji Superia 200 ม่วน  $\mathbf 1$ ٦ň CE-FL-0013 Konica Centuria 200 ม้วน  $\mathbf 1$ ٦ň รวมดามชนิดสินค่า : 3 รายการ ชนิดสินค้า : 03 พี่ฉมส์ 135-36 ความไวแสง 400 หน่วย จำนวนต่อหน่วย สถานะการใช้งาน CE-FL-0003 Kodak Max 400 ม่วน  $\mathbf{1}$ ٦ě CE-FL-0008 Fuji Superia 400 ม่วน  $\mathbf 1$ ٦ň รวมดามชนิดสินค้า : 2 manns ชนิดสินค่า : 04 พี่ลมติเอพีเอส (APS) แน่วย จำนวนต่อหน่วย สถานะการใช้งา<mark>เ</mark> CE-FL-0005 Kodak Advantix 200  $\overline{1}$ ٦ă ม่วน รวมตามชนิดสินค่า : 1 manns ้างโต๊มต่ำ ข้อสินค้า หน่วย จำนวนต่อหน่วย สถานะการใช้งาน<br>
CE-FL-0010 Neopan SS<br>
CE-FL-0011 FORTEPAN 100 ม้วน 1 ได้<br> **รวมตามประเภทสินค้า : 2**<br>
รวมตามประเภทสินค้า : 13 รายการ<br>
รวมตามกลุ่มสินค้า : 15 รายการ **Constructed Alignacies**<br> **Construction Construction**<br> **Copyright Copyright Construction Construction Construction Construction Construction Construction Construction Construction Construction Construction Construction Con Copyright <b>by Chiang Manufacture All rights reserved and the CE of the CE of the CE of the CE of the CE of the CE of the CE of the CE of the CE of the CE of the CE of the CE of the CE of the CE of the CE of the CE of the CE of the CE of the CE of the CE** 

รูป 4.8 แสดงรายงานสินค้าตามโครงสร้างสินค้า

**(3) รายงานรายช อลูกคา ื่**

# ร้านเขลางค์ คัลเลอร์ รายงานรายชื่อลูกค้า

วันที่พิมพ์ : 15-OCT-2005 16:12

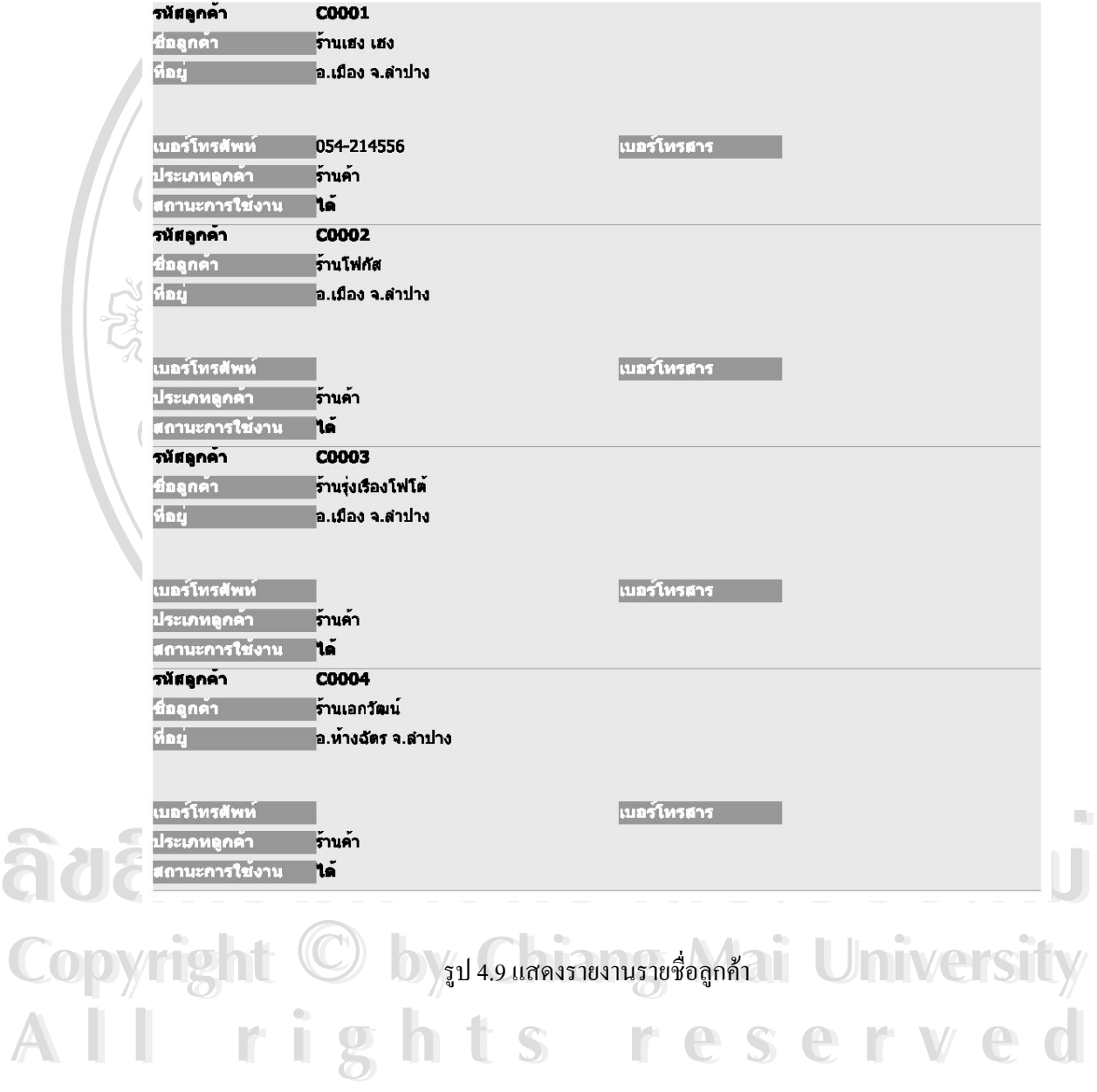

#### **4.8 การออกแบบเอกสารและรายงานระบบงานส งซ อสินคา ั่ ื้**

การออกแบบเอกสารและรายงานของระบบงานสั่งซื้อสินค้า มีดังนี้ ั่ ื้

**งซ อสินคา ื้**

**CONTROLLER** 

# **(1) ใบสั่**

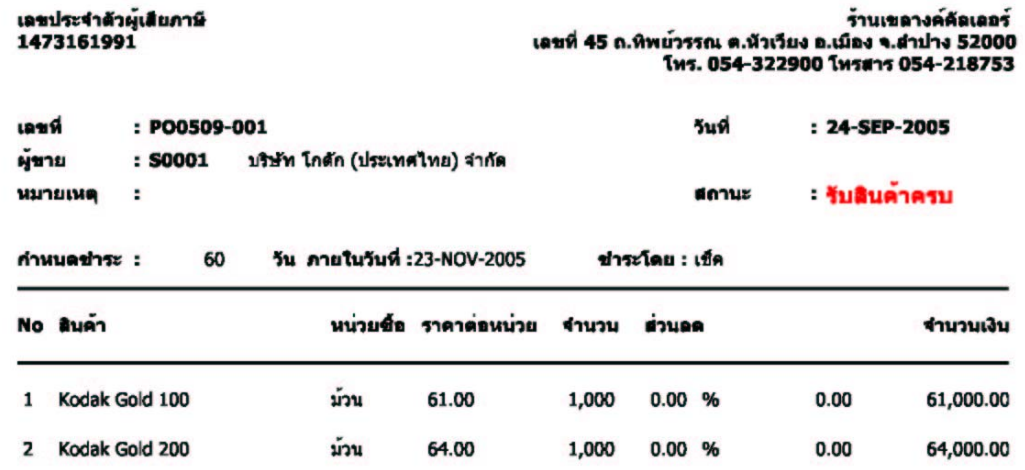

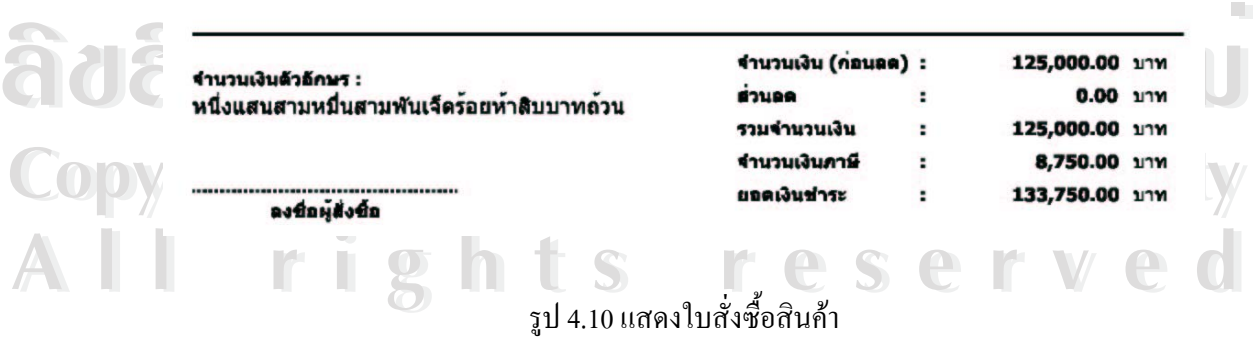

### **(2) รายงานสรุปการสั่ งซ อสินคา ื้**

# ร้านเขลางค์ ดัลเลอร์ รายงานสรุปการสิ่งชื่อสินค้า สรุปตามสถานะใบสิ่งชื่อ

วันที่พิมพ์ : 15-OCT-2005 17:16

ตั้งแต่วันที่: 01-SEP-2005 ถึงวันที่: 31-OCT-2005

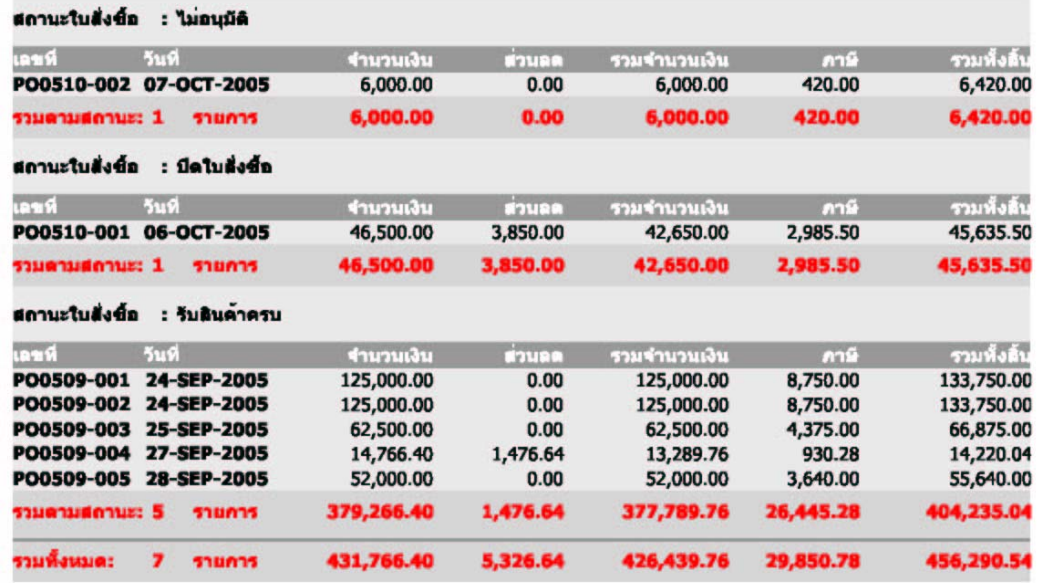

รูป 4.11 แสดงรายงานสรุปการสั่งซื้อสินค้า สรุปตามสถานะใบสั่งซื้อ ื้

**ÅÔ¢ÊÔ·¸ÔìÁËÒÇÔ·ÂÒÅÑÂàªÕ§ãËÁè ÅÔ¢ÊÔ·¸ÔìÁËÒÇÔ·ÂÒÅÑÂàªÕ§ãËÁè Copyright by Chiang Mai University Copyright by Chiang Mai University All rights reserved All rights reserved**

# ร้านเขลางค์ คัลเลอร์

รายงานสรุปการสั่งซื้อสินค้า สรุปตามผู้ขาย

ตั้งแต่วันที่: 01-SEP-2005 ถึงวันที่: 31-OCT-2005

วันที่พิมพ์ :

15-OCT-2005 17:16

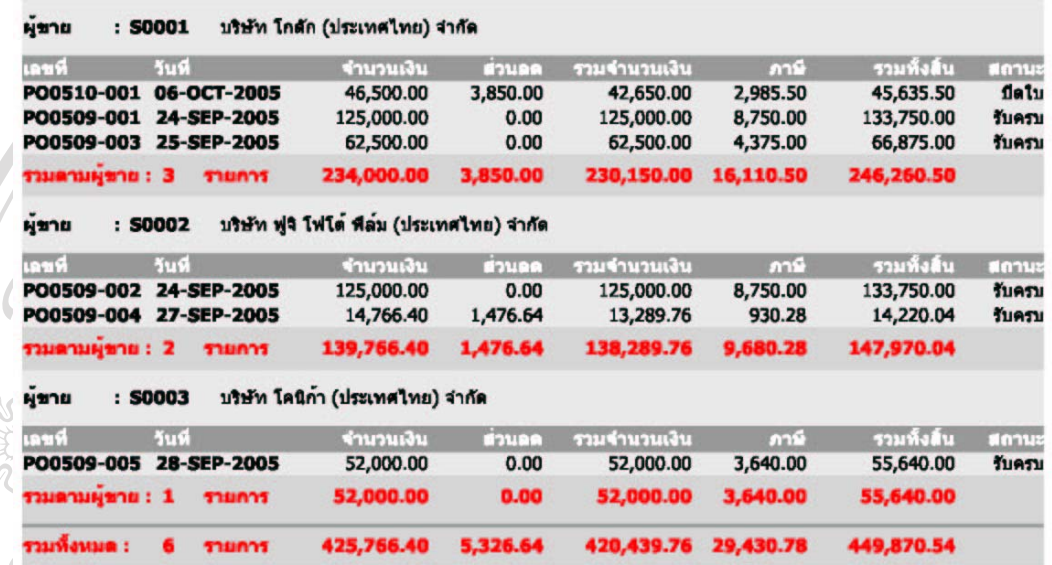

### รูป 4.12 แสดงรายงานสรุปการสั่งซื้อสินค้า สรุปตามผู้ขาย ื้

**(3) รายงานการส งซ อสินคา คางรับ ั่ ื้**

# ร้านเขอางค์ ด้อเออร์

# รายงานการสั่งชื่อ ค้างรับ

วันที่พิมพ์: 19-OCT-2005 23:55

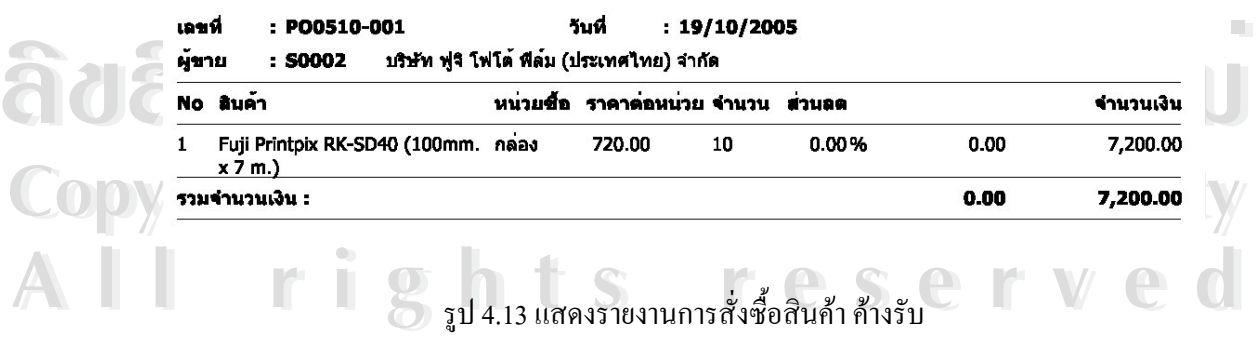

ั่ ื้

#### **(4) รายงานสินคาท ควรส งซื้อ ี่ ั่**

: 50001 บริษัท โกตัก (ประเทศไทย) จำกัด

ผู้ชาย

# ร้านเขลางค์ ด้อเออร์ รายงานสิบค้าที่ควรสั่งซื้อ

วันที่พิมพ์: 15-OCT-2005 17:16

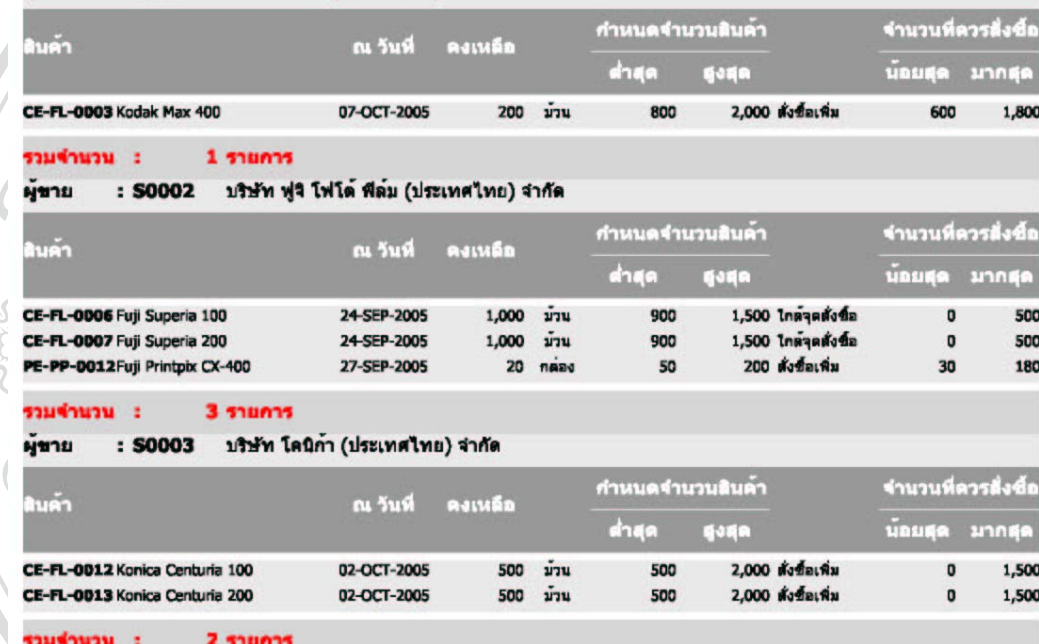

รูป 4.14 แสคงรายงานสินค้าที่ควรสั่งซื้อ ี่ ั่

**ÅÔ¢ÊÔ·¸ÔìÁËÒÇÔ·ÂÒÅÑÂàªÕ§ãËÁè ÅÔ¢ÊÔ·¸ÔìÁËÒÇÔ·ÂÒÅÑÂàªÕ§ãËÁè Copyright by Chiang Mai University Copyright by Chiang Mai University All rights reserved All rights reserved**

# **4.9 การออกแบบเอกสารและรายงานระบบงานสินคาคงคลัง**

การออกแบบเอกสารและรายงานของระบบงานสินคาคงคลัง มีดังน

**(1) การออกแบบใบรับสินคา**

 $\bullet$ 

# ใบรับสินคา

ร้านเขลางค์ค้อเลอร์ เลขที่ 45 ถ.ทิพย์วรรณ ต.หัวเวียง อ.เมือง จ.ตำปาง 52000 โทร. 054-322900 โทรสาร 054-218753

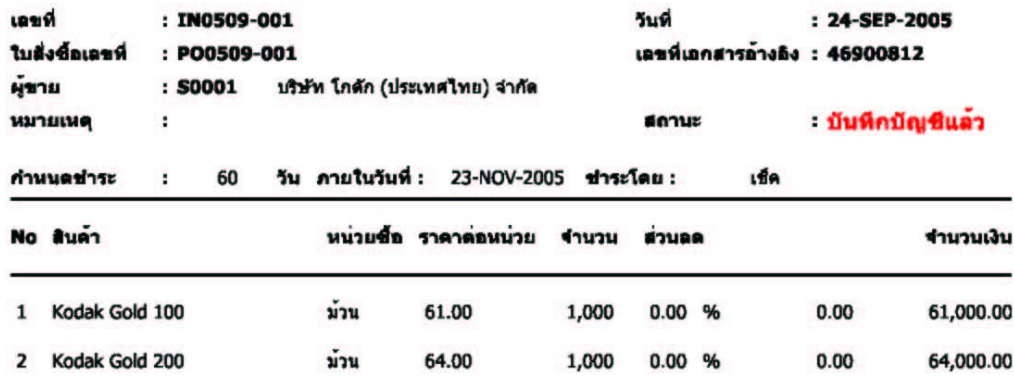

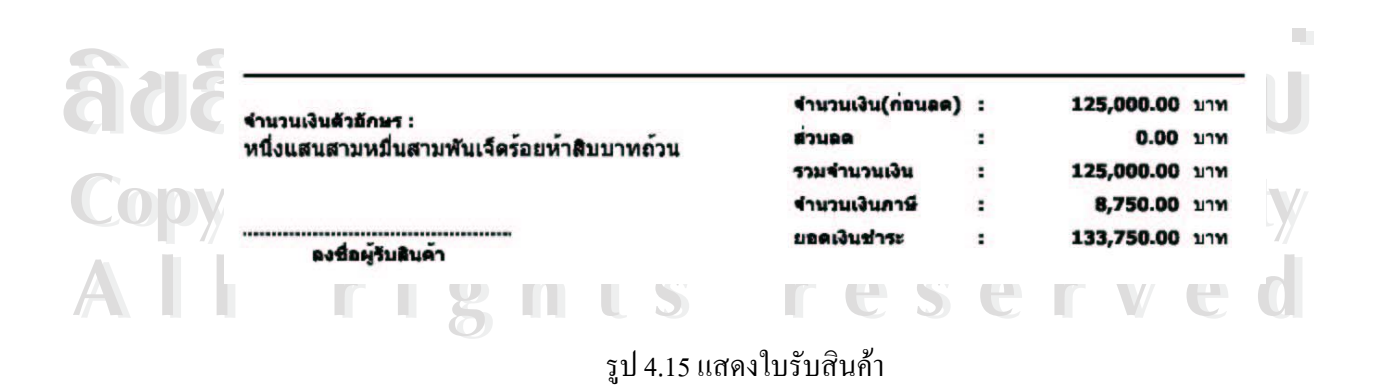

**(2) ใบเบิกสินคา**

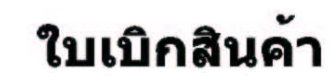

ร้านเขตางค์ดีอเลอร์<br>เลขที่ 45 ก.ทิพย์วรรณ ต.หัวเวียง อ.เมือง จ.สาปาง 52000<br>โทร. 054-322900 โทรสาร 054-218753

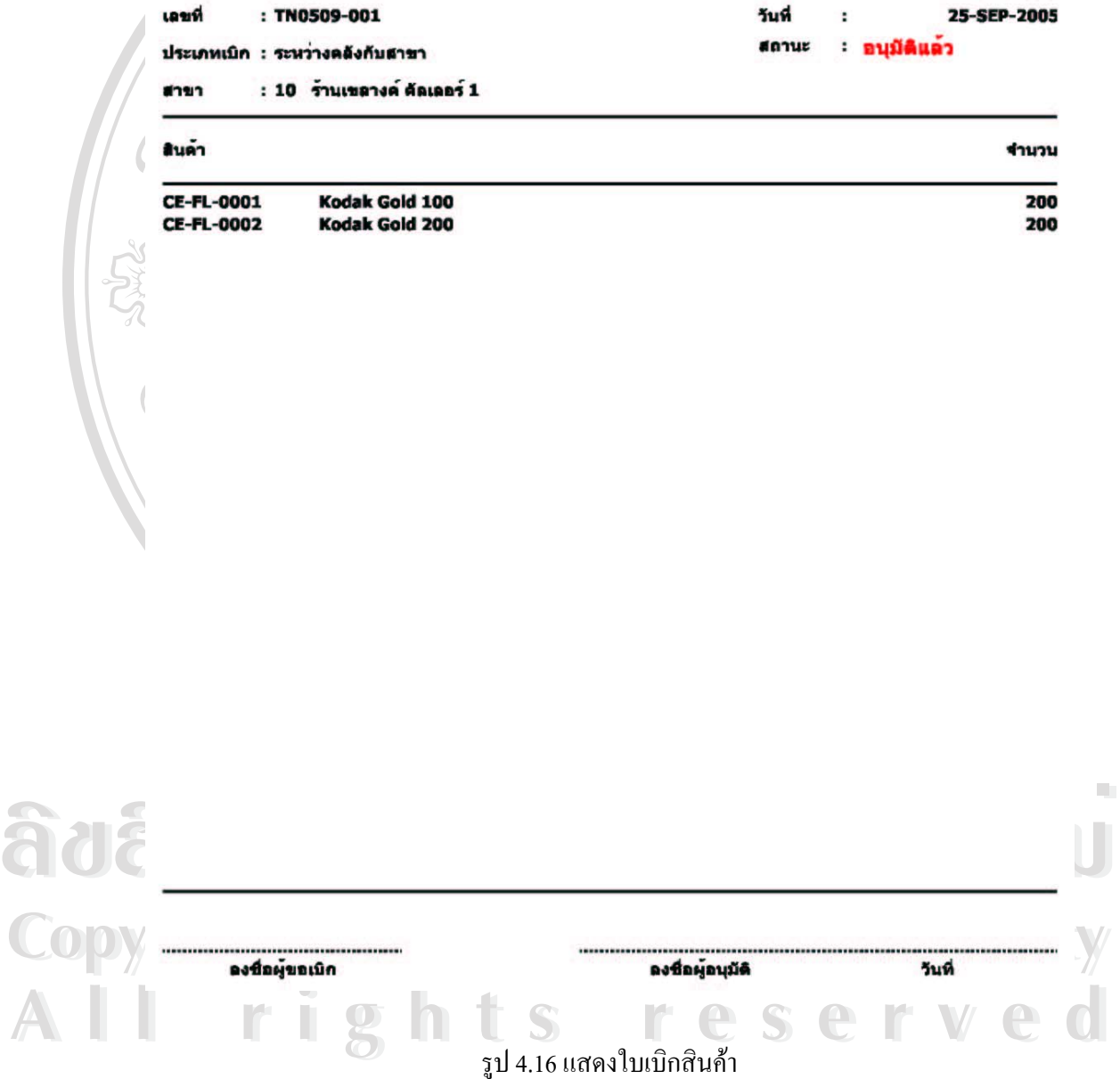

# **(3) รายงานสินคาคงเหลือ**

# ร้านเขลางค์ ดัลเลอร์ รายงานสินค้าคงเหลือ ตามโครงสร้างสินค้า

วันที่พิมพ์: 14-OCT-2005 23:41

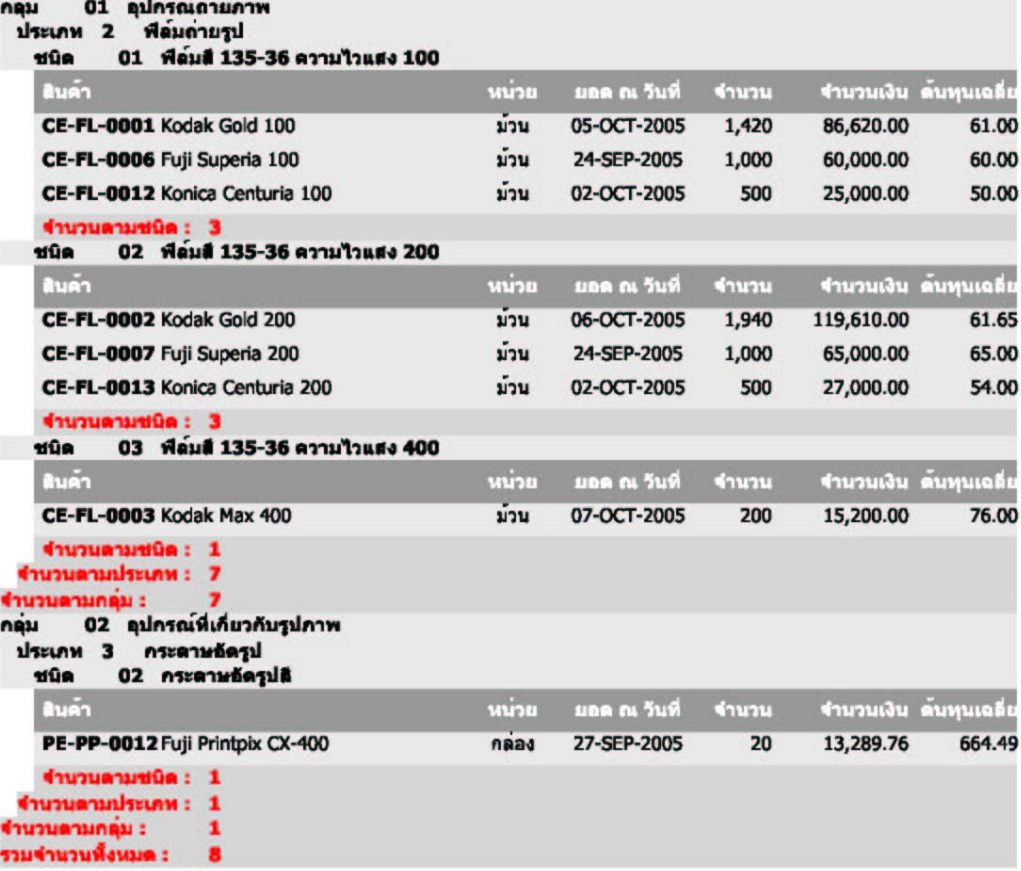

ลือลักธิ์บห <sup>รูป4.17 แสดงรายงานสินค้าคงเหลือ</sup> ชื่ออใหม **Copyright by Chiang Mai University Copyright by Chiang Mai University All rights reserved All rights reserved**

# ร้านเขอางค์ ค้อเออร์

### รายงานสินค้าคงเหลือ ตามสาขา

วันที่พิมพ์: 14-OCT-2005 23:41 สาขา 10 รานเขตางค์ คัดเลอร์ 1 กลุ่ม 01 ลุปกรณ์ถ่ายภาพ ประเภท2 พี่ลมถ่ายรูป ชนิด 01 พี่ลมสี 135-36 ความไวแสง 100 ดินค้า ยอด ณ วันที่ หน่วย ้านวน CE-FL-0001 Kodak Gold 100 05-OCT-2005 320 ม่วน <mark>รำนวนดามชนิด : 1</mark><br>ชนิด - 02 - ฟิล์มสี 135-36 ความไวแสง 200<br>- มินล้า ยอด ณ วันที่ หน่วย ้ำนวน CE-FL-0002 Kodak Gold 200 ม่วน 08-OCT-2005 600 ์ จำนวนดามชนิด : 1<br>จำนวนดามประเภท 2<br>จำนวนดามกลุ่ม : 2 (านวนดามสาขา : 2 ศาขา 20 ร้านเขตางค์ คัดเดอร์ 2 กลุ่ม 01 ลุปกรณ์ถ่ายภาพ ประเภท2 พี่ลมดายรูป ชนิด 01 พีลมส์ 135-36 ความไวแสง 100 ยอด ณ วันที่ านวา หนาย CE-FL-0001 Kodak Gold 100 27-SEP-2005 100 ม่วน รำนวนตามชนิด : 1 ชนิด 02 พีล์มส์ 135-36 ความไวแสง 200  $Cu$ หน่วย ยอด ณ วันที่ ำนวเ CE-FL-0002 Kodak Gold 200 ม่วน 08-OCT-2005 140 จำนวนตามชนิด : 1 รำนวนตามประเภท 2 รำนวนตามกลุ่ม :  $\overline{\mathbf{z}}$ ร้านวนตามสาขา : 2

รูป 4.18 แสดงรายงานสินคาคงเหลือ ตามสาขา

**(4) รายงานสินคา ตามการเคล ื่อนไหว**

# ร้านเขลางค์ คัลเลอร์

รายงานสินค้า ตามการเคลื่อนใหว

 $-20.2$  $\sim$ 

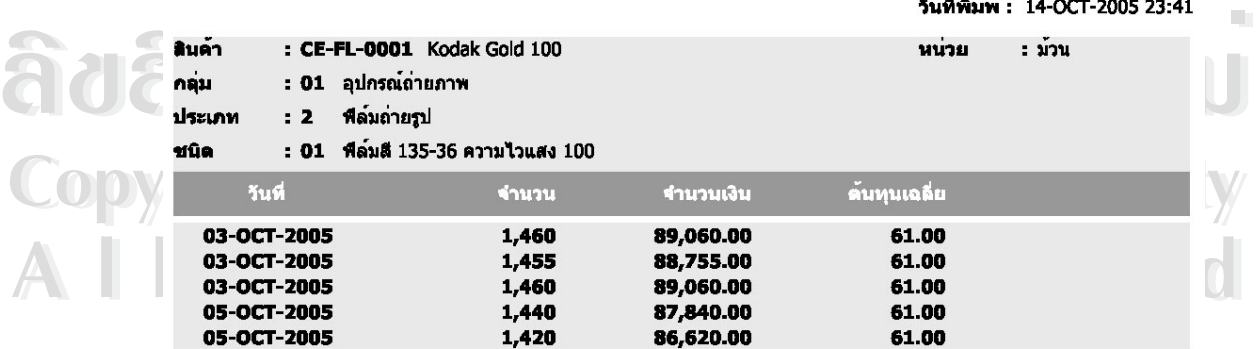

รูป 4.19 แสดงรายงานสินค้า ตามการเคลื่อนใหว

# **4.10 การออกแบบเอกสารและรายงานระบบงานบัญชีเจาหน ี้-บัญชีลูกหน**

การออกแบบเอกสารและรายงานของระบบงานบัญชีเจ้าหนี้-บัญชีลูกหนี้ มีดังนี้

 $\sim$ 

**(1) รายงานรายละเอียดอายุหน ี้ (เจาหน ี้)** 

 $\bullet$ 

# ร้านเขลางค์ ดัลเลอร์ รายงานรายละเอียดอายุหนี้ (เจ้าหนี้) ณ วันที่ 14-OCT-2005

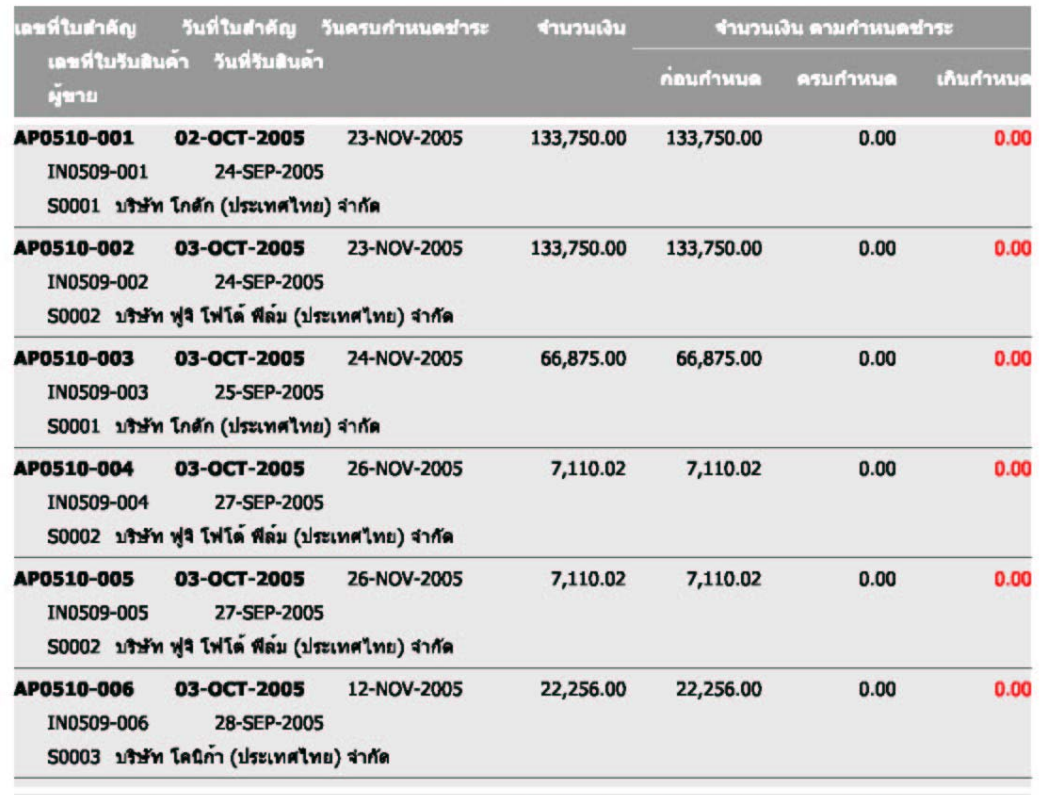

0.00

รามการ รวมจำนวนเงิน : 370,851.04 0.00  $\partial$ ð ân sum y að að as a a s

**Copyright by Chiang Mai University Copyright by Chiang Mai University All rights reserved All rights reserved**

# **(2) รายงานสรุปอายุหน ี้ (เจาหน ี้)**

# ร้านเขลางค์ คัลเลอร์ รายงานสรุปอายุหนี้ (เจ้าหนี้) ณ วันที่ 14-OCT-2005

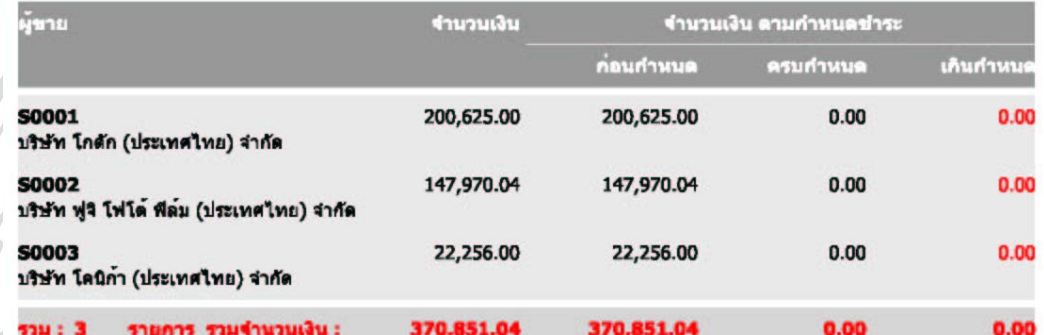

รูป 4.21 แสดงรายงานสรุปอายุหนี้ (เจ้าหนี้)

**(3) รายงานการจายชําระหน**

### ร้านเขลางค์ คัลเลอร์

รายงานการจ่ายชำระหนี้ ตั้งแต่วันที่: 01-OCT-2005 ถึงวันที่: 31-OCT-2005

วันที่พิมพ์: 14-OCT-2005 23:37

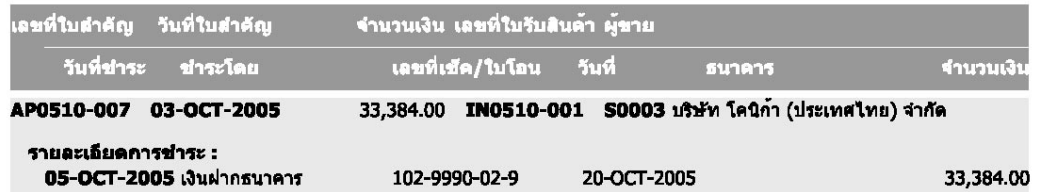

**103-0C1-2005 เงินมากรนาคาร 102-9990-02-9**<br> **And Conference Conference 2006 124 ปี 2006 124 ปี 2006 124 ปี 2006 124 ปี 2006 124 ปี 2006 124 ปี 2006 124 ป<br>**  $\frac{1}{3}$ **ป 4.22 แสดงรายงานการจ่ายชำระหนี่ Copyright by Chiang Mai University Copyright by Chiang Mai University All rights reserved All rights reserved**

# **(4) รายงานรายละเอียดอายุหน ี้ (ลูกหน ี้)**

# ร้านเขลางค์ คัลเลอร์ รายงานรายละเอียดอายุหนี้ (ลูกหนี้) ณ วันที่ 14-OCT-2005

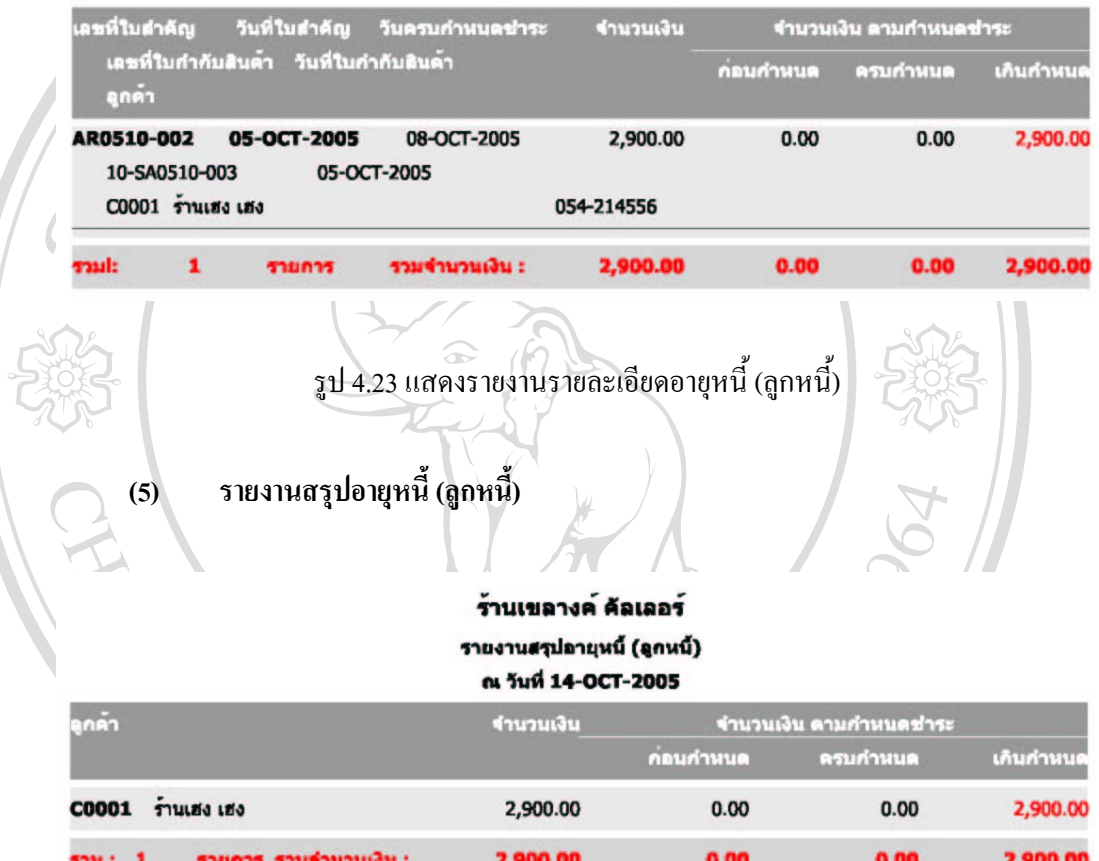

ลั dân Sur <sup>รูป 4.24 แสดงรายงานสรุปอายุหนี้ (ลูกหนี้)<br>อิ dân Sur</sup> **Copyright by Chiang Mai University Copyright by Chiang Mai University All rights reserved All rights reserved**

# **(6) รายงานการรับชําระหนี้**

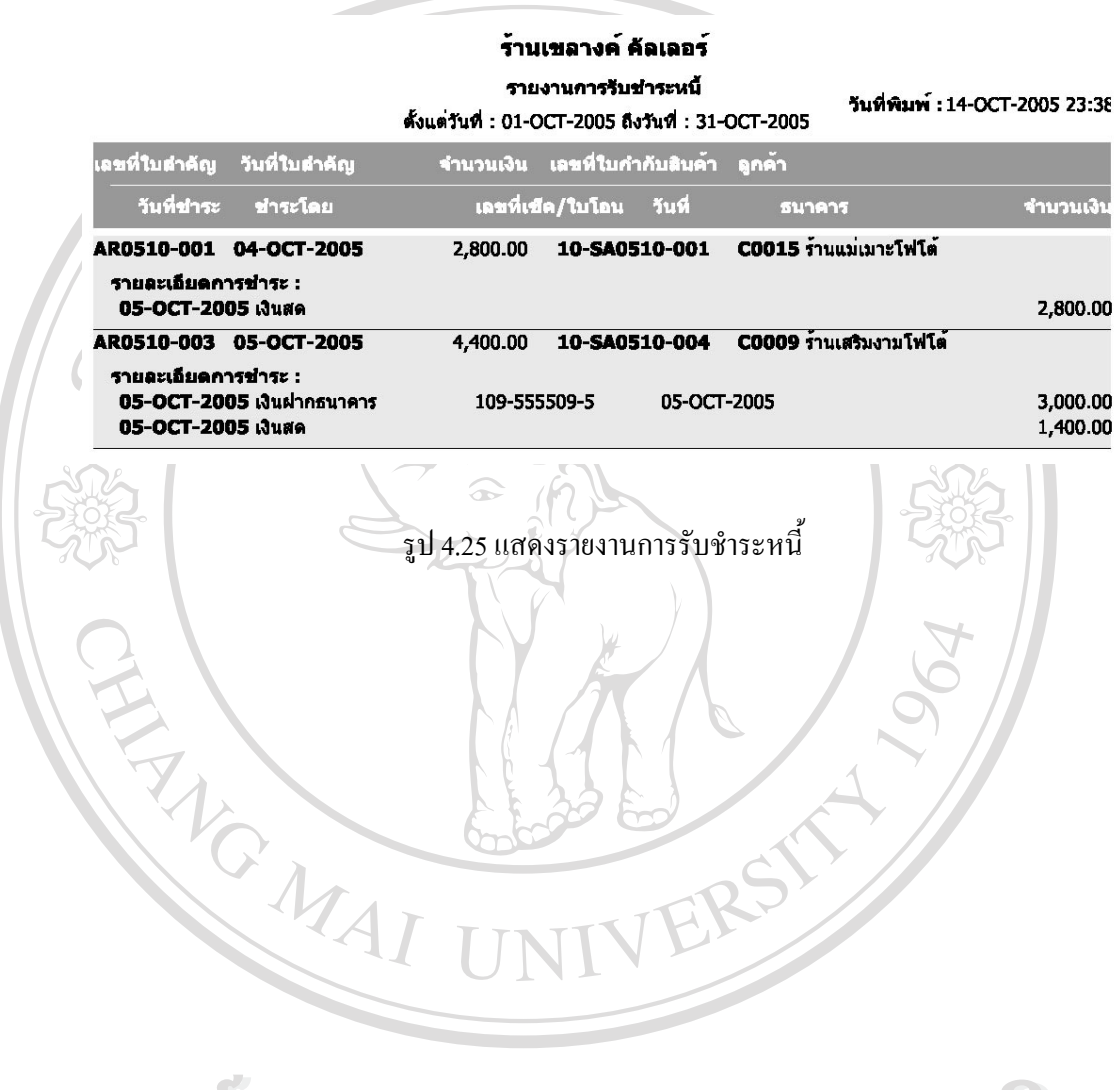

**ÅÔ¢ÊÔ·¸ÔìÁËÒÇÔ·ÂÒÅÑÂàªÕ§ãËÁè ÅÔ¢ÊÔ·¸ÔìÁËÒÇÔ·ÂÒÅÑÂàªÕ§ãËÁè Copyright by Chiang Mai University Copyright by Chiang Mai University All rights reserved All rights reserved**

# **4.11 การออกแบบเอกสารและรายงานระบบงานขายสินคา**

การออกแบบเอกสารและรายงานของระบบงานขายสินคา มีดังน

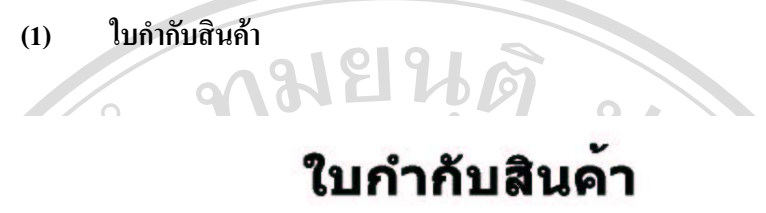

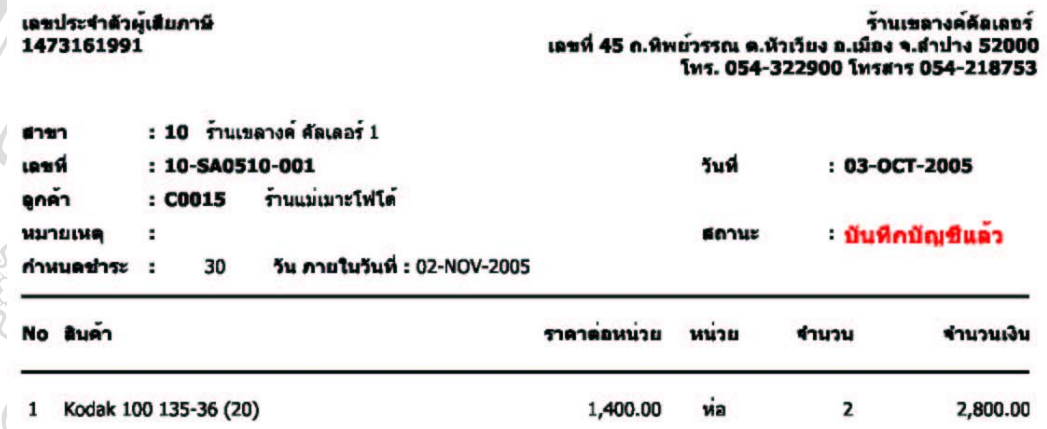

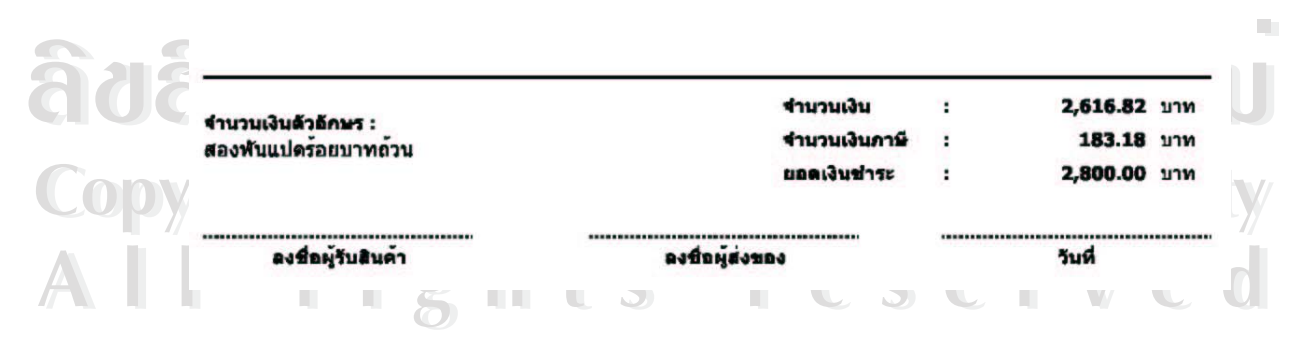

รูป 4.26 แสดงใบกำกับสินค้า

# **(2) รายงานการขายสินคาประจําวัน**

# ร้านเขลางค์ คัลเลอร์

### รายงานการขายสินค้าประจำวัน

วันที่พิมพ์: 15-OCT-2005 17:17 ตั้งแต่วันที่ : 01-OCT-2005 ถึงวันที่ : 31-OCT-2005

| เอชที                 | anan                |                 | ประเภท        | จำนวนเงิน | ภาษี   | รวมหังสิ้น  |
|-----------------------|---------------------|-----------------|---------------|-----------|--------|-------------|
| 10-SA0510-001         | C0015               | รานแม่เมาะโฟโต  | <b>TITUSO</b> | 2,616.82  | 183.18 | 2,800.00    |
| 10-SA0510-002         | 09999               | ลูกตาทั่วไป     | ขายปลีก       | 514.00    | 36.00  | 550.00      |
| รามตามวันที่ :        | 2                   | <b>THURTS</b>   |               | 3,130.82  | 219.18 | 3,350.00    |
| วันที่                | $: 05-OCT-2005$     |                 |               |           |        |             |
| เอชที                 | anen                |                 | ประเภท        | จำนวนเงิน | ภาษี   | รวมทั้งอื่น |
| 10-SA0510-003         | C0001               | รานเฮง เฮง      | 660 בדבר      | 2,710.28  | 189.72 | 2,900.00    |
| 10-SA0510-004         | <b>C0009</b>        | ราบเดริมงามโฟโด | <b>TITUSO</b> | 4,112.15  | 287.85 | 4,400.00    |
| รามตามวันที่ :        | 2                   | <b>THURTS</b>   |               | 6,822.43  | 477.57 | 7,300.00    |
| วันที่                | $: 11 - OCT - 2005$ |                 |               |           |        |             |
| เลขหี                 | ลูกลา               |                 | ประเภท        | จำนวนเงิน | ภาษี   | รวมทั้งสิ้น |
| 10-50510-0001         | 09999               | ลูกตาทั่วไป     | <b>which</b>  | 186.92    | 13.08  | 200.00      |
| รามตามวันที่ :        | ı                   | <b>THURTH</b>   |               | 186.92    | 13.08  | 200.00      |
| <b>TIMOTALISTES I</b> | 5                   | TIURITY         |               | 10,140.17 | 709.83 | 10,850.00   |
| รามพื่อหมด :          | 5                   | 9108119         |               | 10,140.17 | 709.83 | 10,850.00   |

รูป 4.27 แสดงรายงานการขายสินค้าประจำวัน

**(3) รายงานสรุปการขายสินคา**

# ร้านเขลางค์ คัลเลอร์

รายงานสรุปการขายสินค้า

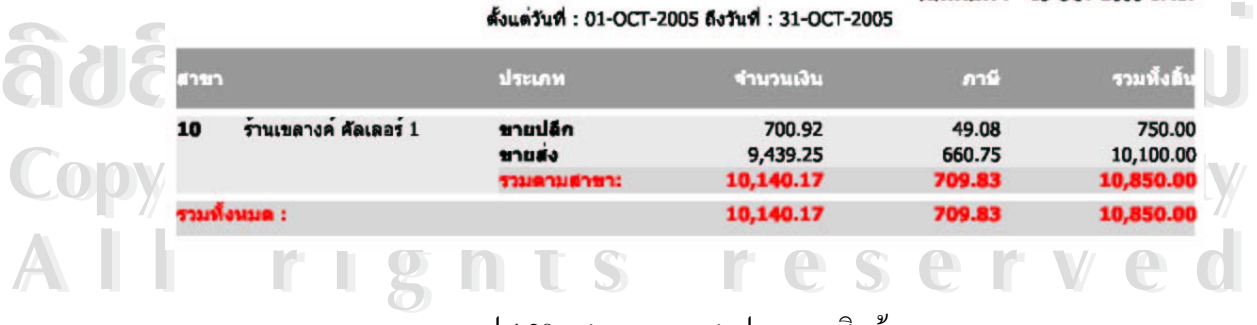

รูป 4.28 แสดงรายงานสรุปการขายสินค้า

# **(4) รายงานสรุปยอดขายสินคาประจําป**

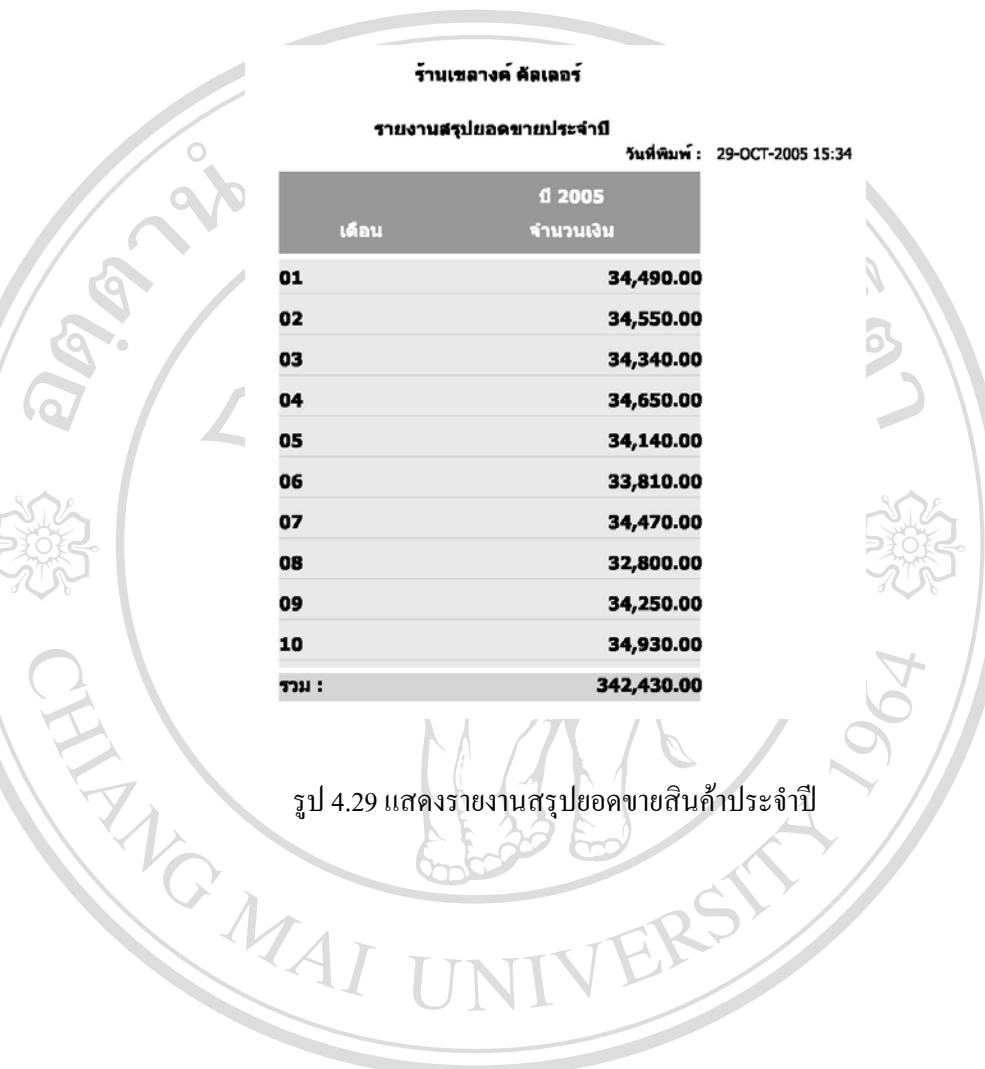

**ÅÔ¢ÊÔ·¸ÔìÁËÒÇÔ·ÂÒÅÑÂàªÕ§ãËÁè ÅÔ¢ÊÔ·¸ÔìÁËÒÇÔ·ÂÒÅÑÂàªÕ§ãËÁè Copyright by Chiang Mai University Copyright by Chiang Mai University All rights reserved All rights reserved**

86

# **(5) รายงานเปรียบเทียบยอดขายสินคาระหวางป**

### ร้านเขลางค์ คัลเลอร์

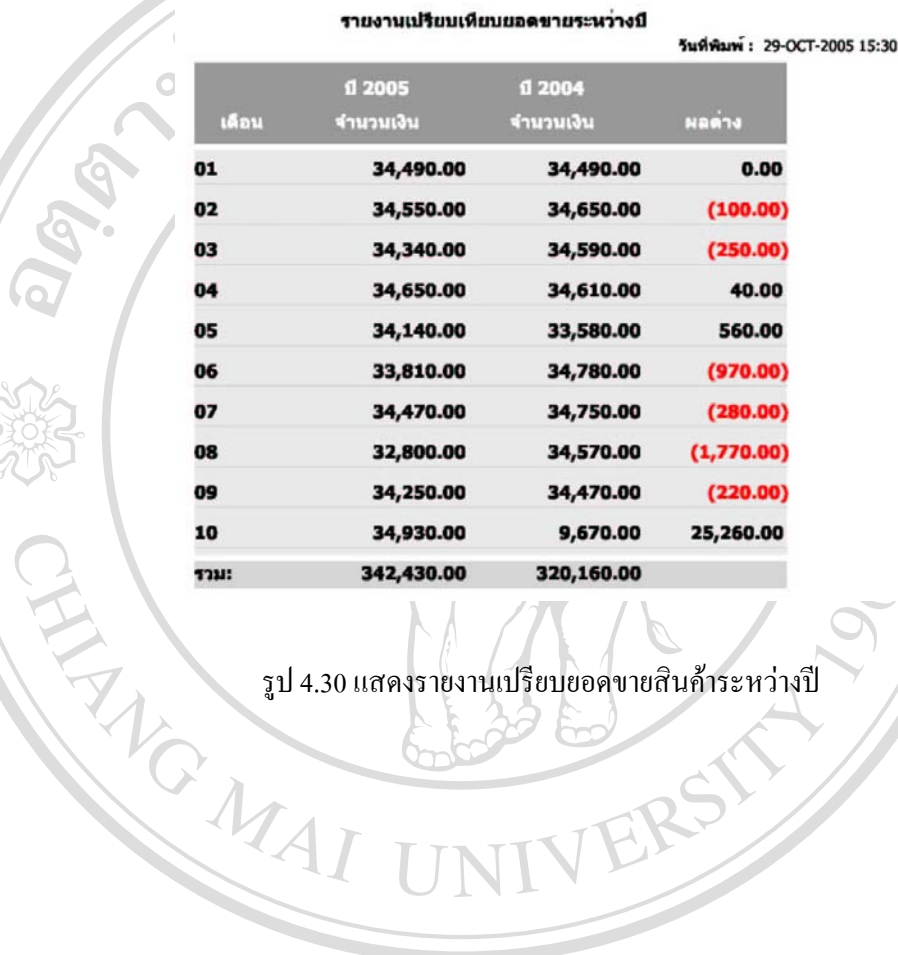

**ÅÔ¢ÊÔ·¸ÔìÁËÒÇÔ·ÂÒÅÑÂàªÕ§ãËÁè ÅÔ¢ÊÔ·¸ÔìÁËÒÇÔ·ÂÒÅÑÂàªÕ§ãËÁè Copyright by Chiang Mai University Copyright by Chiang Mai University All rights reserved All rights reserved**